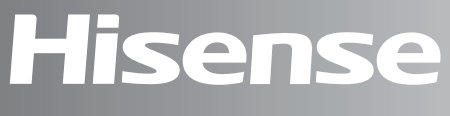

# life reimagined

# **GEBRUIKSAANWIJZING**

Voordat u het apparaat gebruik, deze gebruiksaanwijzing aandachtig doorlezen en bewaren voor toekomstig gebruik

# **Nederlands**

# **Inhoud**

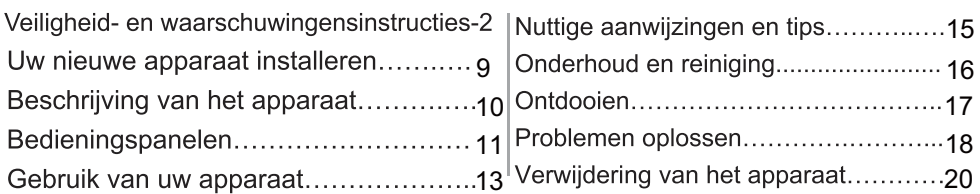

### Veiligheid- en waarschuwingensinstructies

Correct gebruik te kunnen waarborgen is het van belang dat u, alvorens het apparaat te installeren en in gebruik te nemen, deze gebruiksaanwijzing, inclusief de tips en waarschuwingen, grondig doorleest. Om onnodige vergissingen en ongevallen te voorkomen is het belangrijk ervoor te zorgen dat alle mensen die het apparaat gebruiken, volledig bekend zijn met de werking ervan en de veiligheidsvoorzieningen. Bewaar deze instructies en zorg ervoor dat zij bij het apparaat blijven als het wordt verplaatst of verkocht, zodat iedereen die het apparaat gedurende zijn hele levensduur gebruikt, naar behoren is geïnformeerd over het gebruik en de veiligheid van het apparaat. Voor de veiligheid van mensen en eigendommen dient u zich aan de voorzorgsmaatregelen uit deze gebruikershandleiding te houden, de fabrikant is niet verantwoordelijk voor schade die door het niet opvolgen van de aanwijzingen veroorzaakt is. Veiligheidsvoorschriften voor kinderen en kwetsbare mensen • In overeenstemming met de EN standaard

Dit apparaat is niet bedoeld voor gebruik door personen (waaronder begrepen kinderen) met verminderde fysieke, zintuiglijke vermogens of een gebrek aan ervaring en kennis, tenzij dit onder toezicht gebeurt van een voor hun veiligheid verantwoordelijke persoon of tenzij zij van een dergelijke persoon instructie hebben ontvangen over het gebruik van het apparaat. Kinderen mogen niet met het apparaat spelen. Door de gebruiker uit te voeren reiniging en onderhoud mogen niet worden gedaan door kinderen zonder toezicht.

In overeenstemming met de IEC standaard Dit apparaat is niet bedoeld voor gebruik door personen (inclusief kinderen) met verminderde lichamelijke, zintuiglijke of geestelijke vermogens, of gebrek aan ervaring en kennis, tenzij ze onder toezicht staan of geïnstrueerd werden over het gebruik van het apparaat door een persoon die verantwoordelijk is voor hun veiligheid.

- · Houd alle verpakkingsmateriaal buiten het bereik van kinderen, daar er gevaar voor verstikking bestaat.
- Als u het apparaat afdankt trek dan de stekker uit het stopcontact, snij de voedingskabel door (zo dicht mogelijk bij het apparaat) en verwijder de deur om te voorkomen dat kinderen een elektrische schok krijgen of zichzelf in het apparaat opsluiten.
- Als dit apparaat, dat voorzien is van een magnetische deursluiting, een ouder apparaat vervangt, dat voorzien is van een veerslot (slot) op de deur of het deksel, zorg er dan voor dat u het slot onbruikbaar maakt voordat u het oude apparaat weggooit. Dit voorkomt dat kinderen er in opgesloten kunnen raken

# **Algemene Veiligheid**

 $\mathbb{R} \setminus \bullet$  WAARSCHUWI NG — Dit apparaat is bedoeld voor gebruik in huishoudelijke en soortgelijke toepassingen zoals - personeel keuken gebieden in winkels, kantoren en andere werkomgevingen;

- boerderijen en door klanten in hotels, motels en andere residentiële soort omgevingen:

- bed and breakfast type omgevingen;
- catering en dergelijke niet- retail-toepassingen.
- WAARSCHUWING Bewaar geen explosieve stoffen zoals spuitbussen met een brandbare drijfgas in dit apparaat.
- WAARSCHUWING Indien het netsnoer beschadigd is, mag het om gevaar te voorkomen uitsluitend worden vervangen door een erkende onderhoudsdienst of gekwalificeerd onderhoudspersoneel.
- WAARSCHUWING Houd de ventilatieopeningen altijd vrij van obstructies; dit geldt zowel voor losstaande als ingebouwde modellen.
- WAARSCHUWING Gebruik geen mechanische hulpmiddelen of kunstgrepen om het ontdooiproces te versnellen, tenzij ze van het type zijn dat door de fabrikant is aanbevolen.
- · WAARSCHUWING Beschadig het koelcircuit niet.
- · WAARSCHUWING Gebruik geen elektrische apparaten in de voedsel opbergvakken van het apparaat, tenzij ze van het type zijn dat door de fabrikant is aanbevolen.

- · WAARSCHUWING Het koelmiddel en vloeibare gas van de isolatie zijn licht ontvlambaar. Wanneer u het apparaat afvoert, doe dit dan alleen bij een erkend inzamelpunt. Niet aan vuur blootstellen.
- WAARSCHUWING Bij het plaatsen van het apparaat, zorg ervoor dat het netsnoer niet bekneld of beschadigd raakt.
- WAARSCHUWING- Niet meerdere draagbare stopcontacten of draagbare voedingen aan de achterkant van het apparaat plaatsen.

# Het vervangen van het verlichtingslampen

• WAARSCHUWING — De verlichtingslampen mogen niet door de gebruiker worden vervangen! Indien de verlichtingslampen zijn beschadigd, contacteert u de klantendienst voor hulp.

Deze waarschuwing geldt uitsluitend voor koelkasten met verlichtingslampen.

# **Koelmiddel**

Het koelmiddel isobutaan (R600a) bevindt zich in het koelcircuit van het apparaat, dit is een natuurlijk gas dat weliswaar milieuvriendelijk is, maar ook uiterst ontvlambaar. Controleer of de onderdelen van het koelcircuit tijdens transport en installatie van het apparaat niet beschadigd zijn geraakt.

Het koelmiddel isobutaan (R600a) is ontvlambaar

• WAARSCHUWING - Koelkasten bevatten koelmiddel en gassen in de isolatie. Koelmiddel en gassen moeten professioneel worden afgevoerd, omdat ze oogletsel of ontsteking kunnen veroorzaken. Zorg ervoor dat leidingen van het koelcircuit niet beschadigd raken voorafgaand aan het afdanken.

# **WAARSCHUWING: Risico op brandbare materialen**

Indien het koelcircuit beschadigd is:

- open vuur en

ontstekingsbronnen vermijden.

- de ruimte waar het apparaat zich bevindt grondig ventileren. Het is gevaarlijk om wijzigingen aan te brengen in de specificaties of dit product op enigerlei wijze te modificeren. Een beschadigd netsnoer kan kortsluiting, brand en/of een elektrische schok veroorzaken.

# Electrische veiligheid

1. Het netsnoer mag niet verlengd worden..

2. Verzeker u ervan dat de stekkerniet platgedrukt of door de beschadigd wordt achterkant van het apparaat. Een platgedrukte of beschadigde stekker kan oververhit raken en brand veroorzaken.

3. Verzeker u ervan dat u de stekker van het apparaat kunt bereiken.

4. Trek niet aan het snoer

5. Als de stekker los zit, steek hem dan niet in het stopcontact. Dan bestaat er een risico op een elektrische schok of brand. 6. U mag het apparaat niet gebruiken zonder het afdekkapje (indien van toepassing) van het lampje.

7. De koelkast wordt alleen toegepast met stroomaansluiting van eenfase wisselstroom van 220~240V/50Hz. Indien fluctuatie van de spanning in de wijk van de gebruiker zo groot is dat de spanning hoger is dan de bovenstaande strekking, veiligheidshalve, dient de AC automatische spanningsregelaar van meer dan 350W weer worden ingeschakeld naar de koelkast. De koelkast moet gebruik maken van een speciaal stopcontact in plaats van een gemeenschappelijke met andere elektrische apparaten. De stekker moet overeenkomen met aardleiding van het stopcontact.

# **Dagelijks gebruik**

- Dit koelapparaat is niet bedoeld voor gebruik als inbouwapparaat.
- Bewaar geen brandbare gassen of vloeistoffen in het apparaat, er bestaat een risico dat deze kunnen ontploffen.
- Gebruik geen elektrische apparaten in het apparaat(e.g. elektrische ijsmachines, mixers etc.)
- Bij het loskoppelen altijd aan de stekker uit het stopcontact trekken, trek niet aan de kabel.
- Zet geen hete items op de kunststof onderdelen dit het apparaat.
- Zet geen levensmiddelen direct tegen de luchtopening in de achterwand.
- Bewaar voorverpakte diepvriesproducten volgens de aanwiizingen van de fabrikant.
- U dient zich strikt te houden aan de aanbevelingen van de fabrikant van het apparaat met betrekking tot het bewaren van voedsel. Raadpleeg de betreffende aanwijzingen.
- Leg geen koolzuurhoudende of mousserende dranken in de vriezer, deze veroorzaken druk op de fles die daardoor kan ontploffen, dit kan schade toebrengen aan het apparaat.
- · Diepgevroren voedels kan vrieswonden veroorzaken als ze rechtstreeks vanuit het apparaat geconsumeerd worden.
- Plaats het apparaat niet in direct zonlicht.
- · Houd brandende kaarsen, lampen en andere voorwerpen met open vlammen uit de buurt van het apparaat, zodat het apparaat niet in brand wordt gestoken.
- Het apparaat is bedoeld voor het bewaren van voedingsmiddelen en / of dranken in gewoon huishouden, zoals uitgelegd in dit instructieboekje. Dit apparaat is zwaar. Wees voorzichtig als u het apparaat verplaatst.
- Haal geen artikelen uit het vriesvak enraak ze niet aan als uw handen vochtig/nat zijn, dit kan uw huid beschadigen of vrieswonden veroorzaken.
- Gebruik nooit de basis, laden, deuren enz. om op staan of als dragers.
- Diepgevroren voedsel mag niet opnieuw worden ingevroren als het eenmaal ontdooid is.
- lislolly of ijsblokies niet consumeren direct vanuit de vriezer deze kunnen vrieswonden veroorzaken aan de mond en de lippen.
- Om te voorkomen dat items vallen en zware verwondingen of schade aan het apparaat kunnen veroorzaken, doe de deurl rekken niet overbelasten of te veel voedsel in de groenteladen plaatsen.

# **Voorzichtig! Reiniging en Onderhoud**

• Schakel het apparaat uit en trek de stekker uit het stopcontact voordat u onderhoudshandelingen verricht.

- Maak het apparaat niet schoon met metalen voorwerpen, stoomreiniger, etherische oliën, organische oplosmiddelen of schurende reinigingsmiddel.
- Gebruik geen scherpe voorwerpen om ijs van het apparaat te krabben. Gebruik een kunststof schraper.

# **Installatie Belangrijk!**

- Voor de aansluiting van elektriciteit dienen de instructies in de desbetreffende paragrafen nauwgezet te worden opgevolgd. Pak het apparaat uit en controleer of er beschadigingen zijn.
- Sluit het apparaat niet aan als het beschadigd is. Meld mogelijke beschadigingen onmiddellijk bij de winkel waar u het apparaat gekocht heeft. Gooi in dat geval de verpakking niet weg.
- Wij adviseren u om 4 uur te wachten voordat u het apparaat aansluit, dan kan de olie terugvloeien in de compressor.
- Rond het apparaat dient adequate luchtcirculatie te zijn, anders kan dit tot oververhitting leiden. Om voldoende ventilatie te verkrijgen de instructies met betrekking tot de installatie opvolgen.
- Waar het mogelijk is moet de achterkant van het product niet dicht op een muur worden geplaatst teneinde te voorkomen dat u warme delen aanraakt of vastpakt (compressor, condensator) teneinde het risico op brand te voorkomen, volgt u de instructies die relevant zijn voor de installatie.
- Het apparaat mag niet vlakbij radiatoren of kooktoestellen geplaatst worden.
- Verzeker u ervan dat de stekker bereikbaar is nadat het apparaat geïnstalleerd is.

# **Onderhoud**

- Alle elektrotechnische werkzaamheden die noodzakelijk zijn voor het uitvoeren van onderhoud aan het apparaat, dienen uitgevoerd te worden door een gekwalificeerd elektricien of competente persoon.
- Dit product mag alleen worden onderhouden door een erkendonderhoudscentrum en er dient alleen gebruik te worden gemaakt van originele reserveonderdelen.

1) Als het apparaat is Frost Free.

2) Als het apparaat een vriesvak bevat.

**Opmerking:** Kinderen in de leeftijd van 3 tot 8 mogen in werking zijnde koelende apparaten vullen en leegmaken. (Deze clausule is alleen van toepassing op de EU-regio.)

• Deze koelkast is voorzien van een WIFIverbindingsfunctie. Het model van de WIFI is AEH-BW2H1, u kunt deze bestellen via de Hisense afdeling naverkoop.

### Uw nieuwe apparaat installeren

Voordat u het apparaat voor de eerste keer gebruikt, moet u op de hoogtezijn van de volgende aanwijzigen.

#### Ventilatie van het apparaat

Om de efficiency te verbeteren van het koelsysteem en energie te besparen, is het nodig om een goede ventilatie rond het apparaat te behouden voor de warmteafvoer. Om deze reden, moet voldoende vrije ruimte beschikbaar zijn rond de koelkast. Suggestie: Het is raadzaam om ten minste 50-70 mm ruimte te laten tussen de achterkant en de muur, tenminste 300 mm vanaf de bovenkant, tenslotte 200mm van de zijkant tot aan de muuren een duidelijke ruimte aan de voorkant om de deuren 135° te openen. Zoals getoond in volgende tekeningen.

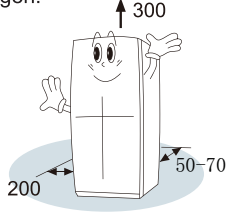

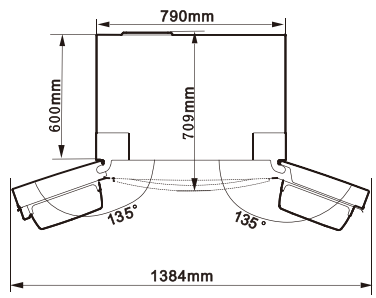

Opmerking:

Dit apparaat werkt goed binnen de klimaatklasse getoond in de onderstaande tabel.Het apparaat kanmisschien niet goed werken bij een temperatuur boven of beneden de aangegeven waarde voor een lange periode.

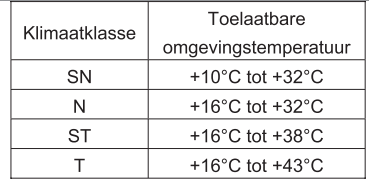

• Plaatsuw apparaat op een droge plek om een hoge luchtvochtigheid te vermijden.

• Houd het apparaat uit direct zonlicht, regen of vorst. Houd het apparaat uit de buurt van warmtebronnen zoals kachels, haarden of kachels.

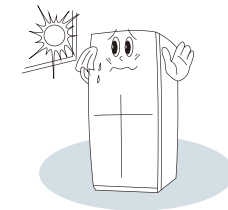

### Nivellering van het apparaat

• Voor voldoende nivelleren en luchtcirculatie in het onderste gedeelteaan de achterkant van het apparaat, moeten de stelvoetjes aan de onderkant mogelijk worden aangepast.

• Om de deuren zelf te laten sluiten. kantel de bovenkant naar achteren met ongeveer 10mm.

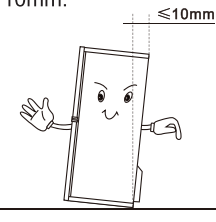

• U kunt ze ook handmatig aanpassen of met behulp van een passende sleutel.

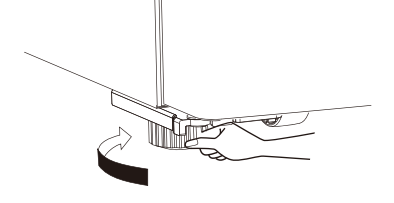

# **Beschrijving van het apparaat**

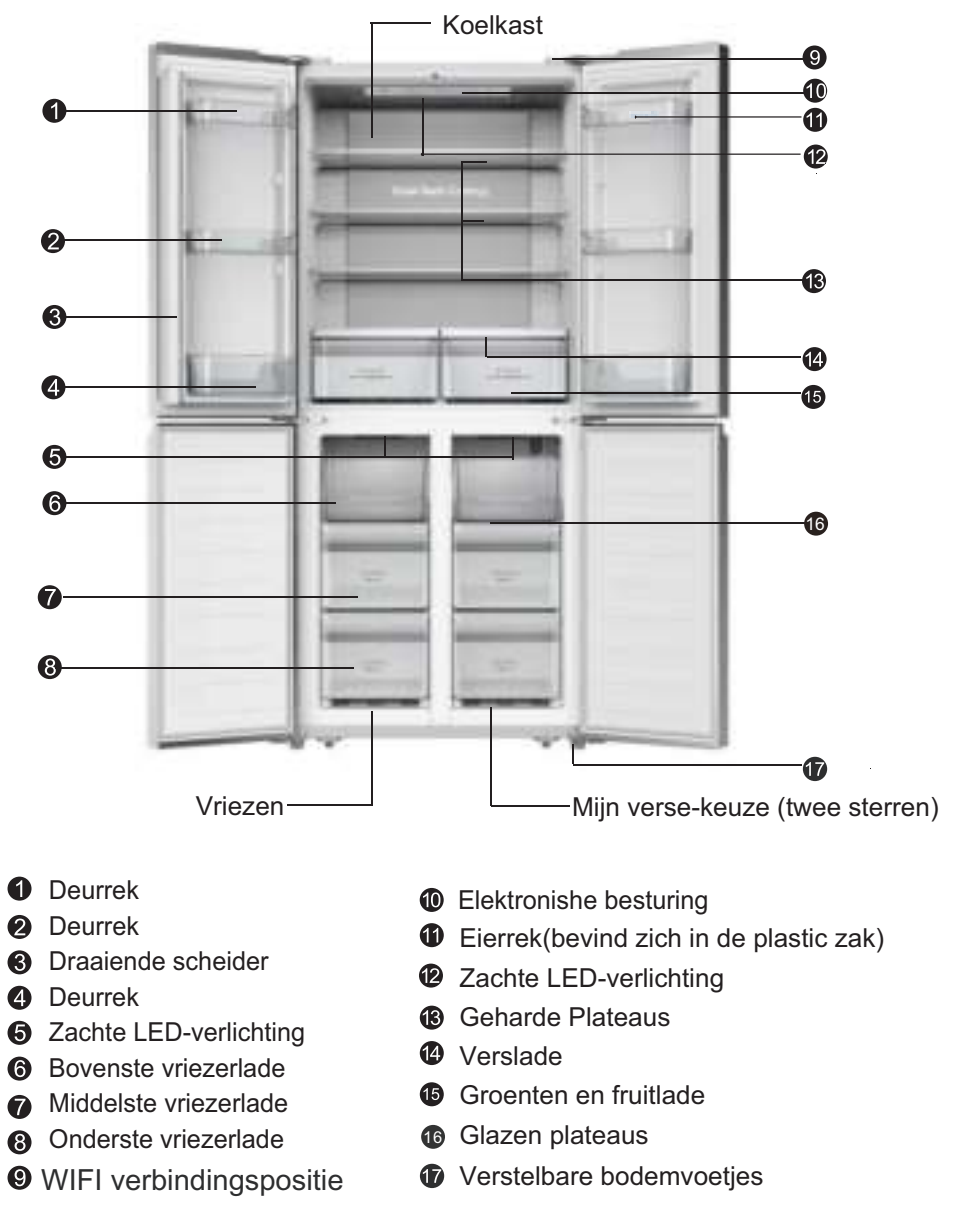

Opmerking: Door de constante ontwikkeling van onze producten, kan uw koelkast iets verschillen dan deze gebruiksaanwijzing, maar zijn functies en gebruik blijven hetzelfde. Teneinde meer ruimte in vriezer te creëren, kunt u de schappen verwijderen (met uitzondering van de onderste vrieslade). Opmerking: Om de beste energie uit dit product te halen, plaatst je alle lades op de oorspronkelijke positie zoals in bovenstaande afbeelding.

### **Bedieningspanelen**

Gebruik uw apparaat op basis van de volgende controle regelgeving, uw apparaat heeft de bijbehorende functies en modi zoals de bedieningspanelen beschrijven in de onderstaande foto's. Wanneer het apparaat voor de eerste keer wordt ingeschakeld, beginnen de achtergrondverlichting van de iconen op het display te werken. Als er geen toets wordt ingedrukt en de deuren gesloten zijn, zal de achtergrondverlichting uit te schakelen.

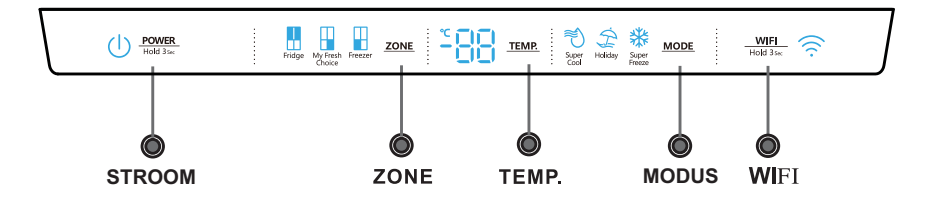

#### **Controle van de temperatuur**

We raden u aan wanneer u uw koelkast voor de eerste keer wordt ingeschakeld, de temperatuur van de koelkast op 4• • ,mijn fresh choice op -12• • en de vriezer op -18• • Volgt u de onderstaande instructies als u de temperatuur wilt wijzigen. Let op! Wanneer u een temperatuur instelt, stelt u de gemiddelde temperatuur voor de hele koelkast in. Temperaturen in elk compartiment kunnen afwijken van de temperatuurwaarden die op het paneel worden weergegeven, afhankelijk van hoeveel voedsel u opslaat en waar u het plaatst. Een kamertemperatuur kan ook de werkelijke temperatuur in het apparaat beïnvloeden

#### **1. Koelkast**

Druk herhaaldelijk op "ZONE" tot het pictogram 'Fridge" gaat branden en vervolgens drukt u op "TEMP. " druk herhaaldelijk teneinde de gewenste koelkasttemperatuur in te stellen tussen 8• • en 2• in stellen, de temperatuur zal met 1• • dalen met elke keer erop te drukken en de koelkast temperatuurindicator geeft de bijbehorende waarde volgens de onderstaande volgorde aan.

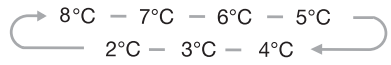

#### **My Fresh Choice**

Druk herhaaldelijk op "ZONE" totdat het pictogram "My Fresh Choice" gaat branden en vervolgens druk u herhaaldelijk op "TEMP" om de temperatuur in te stellen tussen -5°C en -18℃ om de door uw gewenste temperatuur aan te passen, en de koelkast temperatuurindicator geeft de biibehorende waarde volgens de onderstaande volgorde aan.

$$
+ \cdot 12^{\circ} \text{C} - \cdot 13^{\circ} \text{C} - \cdot 14^{\circ} \text{C} - \cdot 15^{\circ} \text{C} - \cdot 16^{\circ} \text{C} - \cdot 17^{\circ} \text{C} - \cdot 18^{\circ} \text{C} - \cdot 18^{\circ} \text{C} - \cdot 11^{\circ} \text{C} - \cdot 11^{\circ} \text{C} - \cdot 19^{\circ} \text{C} - \cdot 18^{\circ} \text{C} - \cdot 17^{\circ} \text{C} - \cdot 18^{\circ} \text{C} - \cdot 18^{\circ
$$

#### **3. Vriezer**

Druk herhaaldelijk op "ZONE" totdat het pictogram "Freezer" gaat branden en vervolgens drukt u herhaaldelijk op "TEMP." om de temperatuur in te stellen tussen -14℃ en -24℃ om de door uw gewenste temperatuur aan te passen, en de vriezer temperatuurindicator geeft de bijbehorende waarde volgens de onderstaande volgorde aan.

$$
\rightarrow 18^{\circ}\text{C} - 19^{\circ}\text{C} - 20^{\circ}\text{C} - 21^{\circ}\text{C} - 22^{\circ}\text{C} - 23^{\circ}\text{C} - 23^{\circ}\text{C}
$$

 $-17^{\circ}$ C  $-16^{\circ}$ C  $-15^{\circ}$ C  $-14^{\circ}$ C  $-24^{\circ}$ 

**Opmerking:** Voor een optimale conservering van voedsel raden we aan dat wanneer je de koelkast voor de eerste keer aanzet, de temperatuur van de koelkast is instelt op 4  $\degree$ C en de vriezer op -18  $\degree$ C. Voor een optimale conservering is over het algemeen een gemiddelde instelling het meest geschikt.

**Opmerking:** Een hoge temperatuurinstelling zal voedselverspilling versnellen.

### 4. super koud

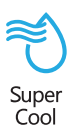

"Super Cool" kan uw voedsel veel sneller afkoelen, en houd het voedsel voor een langere periode vers.

Druk op "MODE" om deze functie te activeren. Het pictogram super cool zal gaan branden en vriezer

temperaturindicator zal 2°C aanduiden. • Super cool schakelt automatisch uit na  $3$  uur.

• Wanneer de super cool functie is ingeschakeld, kunt u het uitschakelen door te drukken op "MODE" en de koelkasttemperatuur instelling zal worden teruggezet in de vorige instelling.

### 5. super vriezen

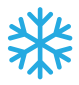

Super

Freeze

**Super Freeze** [supervriezen] kan de bevroren temperatuur snel verlagen en uw voedsel aanzienlijk sneller dan normaal invriezen.

Deze functie helpt ook om vitaminen en voedingsstoffen van vers voedsel langer te bewaren.

De Supervriezer wordt gebruikt om voorvriezen en snel invriezen uit te voeren in de volgorde van het Vriesvak Deze functie versnelt het invriezen van vers voedsel en beschermt tegelijkertijd reeds opgeslagen voedsel tegen ongewenste opwarming.

Om vers voedsel in te vriezen, activeer je de Supervriezen functie ten minste 24 uur voordat je het voedsel plaatst om het voorvriezen te voltooien.

Druk op "MODE" om deze functie te activeren. Het pictogram Super Freeze zal gaan branden en vriezer temperaturindicator zal -24°C aanduiden.

• Super freeze [supervriezen] zal na 52 uur automatisch uitschakelen.

• Wanneer de supervriezen functie is ingeschakeld, kunt u het uitschakelen door te drukken op "MODE" en de koelkasttemperatuur instelling zal worden teruggezet in de vorige instelling.

Opmerking: Wanneer u de Super Freeze functie selecteert, zorg ervoor dat er geen flessen of ingeblikte dranken

(vooral koolzuurhoudende dranken) in het vriesvak zijn Flessen en blikjes kunnen exploderen.

### 6 Vakantie

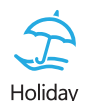

Wanneer de vakantie functie is geactiveerd, zal de temperatuur van de koelkast automatisch naar 15°C overschakelen om energie te besparen.

De temperatuur van de vriezer wordt automatisch omgeschakeld naar -18°C

· Belangrijk! Bewaar geen voedsel in de koelkast gedurende deze tijd. Wanneer de vakantiefunctie is ingeschakeld, kunt u het uitschakelen door te drukken op "MODE" en de koelkasttemperatuur instelling zal worden teruggezet in de vorige instelling.

### **7.STROOM**

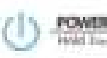

Druk gedurende 3 seconden op "POWER" om de stroom in te schakelen.

en 3 seconden indrukken om de stroom uit te schakelen.

8. WIFI

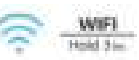

Indien u uw koelkast met de afstandsbediening wilt bedienen of bewaken, zult u de WIFI module van de AEH-BW2H1 moeten kopen, en deze op de koelkast installeren. Nadat u het voorgaande heeft gedaan, kunt u de koelkast inschakelen en op een willekeurige toets drukken om het weergavescherm te activeren, de "WiFi" knop op het scherm gedurende 3 seconden ingedrukt houden totdat u een pieptoon klinkt. Vervolgens, zal het WiFi-pictogram - beginnen te knipperen, wat aanduidt dat de koelkast zich in de toe te voegen fase bevindt. U kunt de geïnstalleerde HiSmart Life App op uw mobiele telefoon gebruiken om de koelkast toe te voegen. Opmerking: $(D)$  Indien er een probleem is met de wifi module, of een probleem met de communicatie tussen de koelkast en de WIFI module, zal de toe te voegen bewerking niet worden geïmplementeerd. Druk gedurende 3 seconden op de WiFi" toets, u zult een pieptoon horen, en het wifipictogram zal niet knipperen. 2 Druk gedurende 6 seconden op de "WiFi" knop en 2 pieptonen zullen klinken wat aanduidt dat de WiFi module zich in de

fabrieksinstellingen bevindt.

### 9 Deuralarm

Door de deur meer dan 2 minuten te laten opstaan zal een alarm en zoemer activeren, en het besturingspaneel duidt "kit "aan. In het geval van een deuralarm, zal de zoemer 3 keer per minuut te

### Gebruik van uw apparaat

horen zijn en zal automatisch na 8 minuten stoppen met zoemen. Om energie te besparen, vermijd de deur voor een langere tijd open te houden als u het apparaat gebruikt. Het deuralarm kan worden gewist door de deur te sluiten

Uw apparaat heeft de accessoires als de beschrijving van het apparaat toonde in het algemeen, met dit gedeelte over de instructies kunt u deze op de juiste manier gebruiken. **Deurrek** 

● Het kan worden gebruikt om eieren te bewaren, ingeblikte dranken, flessen met dranken en voorverpakt voedsel etc. Bewaar niet teveel zware dingen in de rekken.

● Hetmiddelste deurrek kan op verschillend hoogtes worden geplaats in overeenstemming met uw apparaat. Alvoren het rek te verplaatsen naar een andere hoogte, haal het voedsel eruit.

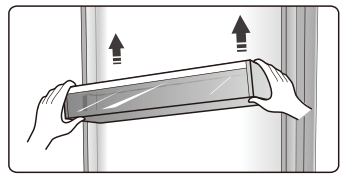

• Alle ekken zijn compleet uitneembaar om ze te reiningen.

Opmerking: Er is een eierrek in het deurrek.

### Plaat

• Er zijn drie glasplaten aanwezig in de koelkast. Deze kunnen worden aangepast aan de benodigde hoogtes.

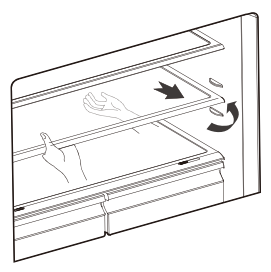

• Wanneer u de platen uitneemt, schuif ze voorzichtig naar voren zodat ze zichtbaar worden vanaf de plaatgeleiden.

· Wanneer u de platen weer gaat plaatsen, let erop dat er geen obstakel is en schuif ze voorzichtig terug in hun positie.

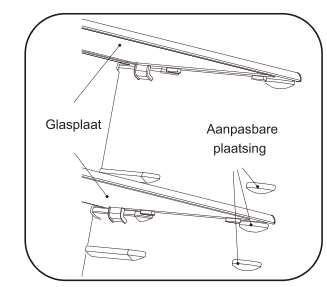

### Versladen

• Deverslade, gemonteerd om telescopische verlenggeleiden, wordt

gebruikt om groenten en fruit te bewaren. Verslade afdekking

• De verslade afdekking wordt gebruikt om vochtverlies van groenten te voorkomen. U kunt deze aanpassen aan de vochtigheid binnenin de versladen door het geleide blok te gebruiken. Verslade en vochtigheidscontrole

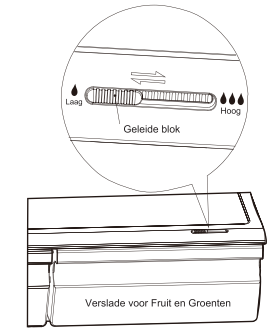

• Devochtcontrole past de luchtstroom aan in de verslade; Een hoger luchtstroom resulteert in een lager vochtigheid. Schuif de vochtigheidscontrole naar rechts om de vochtigheid te verhogen.

· De instellingen voor de vochtigheid zijn aanbevolen voor groenten, waarentegen een lagere vochtigheid geschikt is voor behouden van fruit.

### Het gebruik van de vrieslade

• Devriesladen zijn geschikt voor het bewaren van voedsel dat ingevroren moet worden, zoals: vlees, iisies en anderen. Voorzichtig! Let erop dat flessen niet in de vriezer worden bewaart, omdat het vriezen de flessen kan breken

#### Het gebruik van het vriesvak

Het vriesvak is geschikt voor het bewaren van groeten en fruit. Apart verpakken van verschillend voedsel is aanbevolen om vochtverlies of smaakverlies te voorkomen in andere soorten voedsel.

#### Voorzichtia!

Sluit nooit de deuren als de laden. verladen en/of telescopische geleiden zijn uitgelengd. Dit kan het apparaat beschadigen.

• Volg deze simpele instructies om de verlade of vrieslade te verwijderen om deze te reiningen. Maak de verslade leeg; trek deze uit naar de volledige open positie. Trek de verslade naar boven vanaf de zijgeleiden. Schuif de geleiden volledig naar binnen om schade te voorkomen alsu deur sluit

#### Installeren van de Smart WiFi Module 1. Kijk naar de scharnierkap aan de rechterbovenkant van de koelkast.

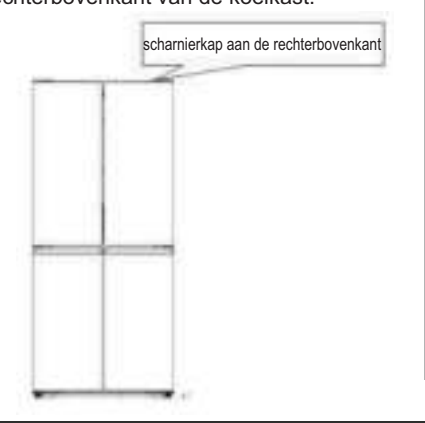

2. Open de grotere kap aan de linkerkant van de scharnierkap aan de rechterbovenkant en plaats de WiFi module in de USB-poort in de uitsparing.

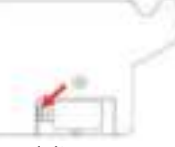

3. De grotere kap sluiten en vervolgens is het installeren van de WiFi module voltooid

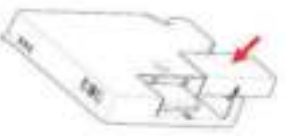

Opmerking: De werkelijke producten kunnen verschillende structuren hebben, daarom is deze handleiding alleen ter referentie te gebruiken.

Downloaden van de HiSmart Life App Open Android Play Store of IOS App Store op uw smarttelefoon, vervolgens "HiSmart Life" in de zoekbalk invoeren om naar de recente versie te zoeken. Het downloaden en installeren. U kunt ook de onderstaande QRcode scannen om de recente versie te downloaden.

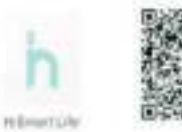

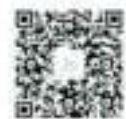

OR-code voor IOS

QR-code voor Android

Registreren van een account Nadat de HiSmart Life App is geïnstalleerd, moet u een account registreren en zich aanmelden vóór het te gebruiken. Open de HiSmart Life App, selecteer Register" en volg de aanwijzingen in de app. Nadat u de gevraagde informatie heeft ingevoerd en klikt op "Verstuur uw activeringsemail", zal het systeem een registratiecode naar uw geregistreerde e-mail box versturen. Vervolgens dient u de code in en activeert u de account. Nu kunt u zich aanmelden voor de applicatie.

#### Koelkast toevoegen

Alvorens de koelkast toe te voegen, gelieve controleren of uw smarttelefoon is verbonden met het internet via een draadloze router. De smartelefoon kan de koelkast niet via een internetverbinding van de provider van uw telefoonabonnement toevoegen. Voor specifieke instructies over het toevoegen van een koelkast, graag verwijzen naar de gebruiksaanwijzing van de WIFI module.

### Nuttige aanwijzingen en tips

#### Tips voor energiebesparing

Wij raden u aan de onderstaande tips te volgen om energie te besparen.

• Probeer te vermijden om de deur open te laten staan voor lange periodes om zodoende energie te besparen.

• Houd het apparaat uit de buurt van warmtebronnen (Direct zonlicht, elektrische oven of kookfornuis etc)

• Stel de temperatuur niet kouder in dan nodia.

• Bewaar geen warm voedsel of verdampende vloeistof in het apparaat.

• Plaats het apparaat in een goed geventileerde, vochtvrije ruimte. Raadpleeg het hoofdstuk Installatie van uw nieuw apparaat.

• Als het schema de juiste combinatie voor de lades toont, groenteladeen plateaus, deze combinatie niet aanpassen daar deze is ontworpen om de energie-efficiënte configuratie te waarborgen.

#### Tips voor het koelen van voedsel

• Plaats geen warm eten direct in de koelkast of vriezer, de interne temperatuur zal stijgen waardoor de compressor harder moet werken en meer energie zal verbruiken.

• De levensmiddelen verpakken of inwikkelen, vooral als het een sterke geur heeft.

· Plaats de levensmiddelen zo, dat de lucht vrij eromheen kan circuleren.

#### Tips voor het koelen

• Vlees(Alle soorten) Verpakken in plastic Voedsel: deze verpakken en leg zeop de glazen plaat boven de groentelade. Houd u altijd aan voedsel opslag tijden en het gebruik door de data voorgesteld door fabrikanten.

· Gekookt voedsel, koude schotels., etc.: Ze moeten worden afgedekt, en apart op een rooster geplaatst worden.

• Fruit en aroenten:

Deze moeten worden bewaard in de speciale lade.

• Boter and kaas:

Moeten worden verpakt in luchtdichte folie of plastic zakjes.In folie verpakken.

· Melk flessen:

Met deksel en worden bewaard in de opbergvakken.

Tips voor het invriezen

• Bij de eerste ingebruikname of na een periode van buiten gebruik, laat het apparaat minstens 2 uur op een hoge instelling draairn alvorens voedsel in de ruimte.

• Bereid voedsel in kleine porties zodat het snel en volledig kanworden ingevroren en het mogelijk is om later alleen de vereiste hoeveelheid teontdooien.

• Wikkel het voedsel in aluminiumfolie of plastic zakjes die luchtdicht zijn,

• Sta niet toe dat vers ontdooid voedsel aangeraakt wordt, dit om te vermijden dat het al ingevroren voedsel aan een temperatuurstijging onderhevig is.

• Bevroren producten als dit rechtstreeks uit hetvriesvakgeconsumeerd, zullenwaarschijnlijk leiden tot brandwonden op de huid.

• Het wordt aanbevolen om alle diepgevroren verpakking te labelen en de te voorzien van datum om zodoende de houdbaarheidsdatum bij te houden.

#### Tips voor het bewaren van diepgevroren voedsel

• Verzeker u ervan dat de commercieel ingevroren levensmiddelen op geschikte wijze door de detailhandelaar werden

#### 15

#### opgeslagen.

• Als voedsel eenmaal ontdooid is. bederft het snel en kan het niet opnieuw worden ingevroren. Bewaar het voedsel niet langer dan de door de fabrikant aangegeven bewaarperiode. Het uitzetten van uw apparaat

Als het apparaat moet worden uitgeschakeld gedurende een langere periode, de volgende stappen moeten worden genomen om schimmel te voorkomen op het apparaat. 1.Al het voedsel verwijderen. 2. Haal de stekker uit het stopcontact. 3. Reinig en droog de binnen goed. 4. Zorg ervoor dat alle deuren geopend worden en vastgeklemd met iets om zodoende de lucht te laten circuleren

### Onderhoud en reiniging

Om hygiënische redenen dient het apparaat (inclusief de interne en externe accessoires) regelmatig teworden schoongemaakt ten minste elke twee maanden.

Waarschuwing!Het apparaat mag niet op het elektriciteitsnet zijn aangesloten tijdens het reinigen. Gevaar voor elektrische schok!Zet voor het schoonmaken het apparaat uit en haal de stekker uit het stopcontact

#### Reinigen van de buitenkant

Om een goede uitstraling van uw apparaat te behouden, moet u het regelmatig reinigen.

-Veeg het bedieningspaneel met een schone, zachte doekaf.

-Spuit water op de doek in plaats van direct spuiten in de richting vanp het oppervlak. Dit verzekert een gelijkmatige verdeling van het vocht aan het oppervlak. -Reinig de deuren, deurgripen de oppervlakken van de behuizing met een mild schoonmaakmiddel en daarna afvegen droog met een zachte doek.

### Waarschuwing!

-Gebruik geen scherpe voorwerpen gebruiken deze kunnen waarschijnlijk krassen op het oppervlak veroorzaken. -Geen verfverdunner, auto wasmiddel. Clorox, etherische olie, schuurmiddelen of organische oplosmiddelen zoals benzeen gebruiken voor het reinigen. Zij kunnen het oppervlak van het apparaat beschadigen en brand veroorzaken. Reinigen van de binnenkant U moet de binnenkant van het apparaat regelmatig schoonmaken.Het zal gemakkelijker schoon te maken zijn wanneer de voedsel voorraden lag zijn. Veeg de binnenkant van de koelkast met vriesvak met een zwakke oplossing van natriumbicarbonaat schoon, en dan afspoelen met lauw water en een uitgewrongen spons of doek. Veeg het goed droog voor het vervangen van de plateaus en de schappen.

Droog alle oppervlakken en verwijderbare onderdelen goed af.

Hoewel dit apparaat automatisch ontdooit, een laag rijp kan zich voordoen op binnenwanden van het vriesvak, als de deur van de vriezer vaak wordt geopend of te lang openstaat. Als de rijp is te dik, kies een tijdstip waarop de levering van levensmiddelen voorraden laag zijn en ga als volgt verder:

1. Verwijder de bestaande voeding en accessoires schappen, haal de stekker uit het stopcontact en laat de deuren openstaan. Ventileer de ruimte goed om het ontdooien te versnellen.

2. Na het ontdooien, reinig uw diepvriezer zoals hierboven beschreven.

Waarschuwing!Gebruik geen scherpe voorwerpen om ijs van het vriesvak te verwijderen. Pas nadat de binnenkant volledig droog is moet het apparaat weer in ingeschakerld worden en aangesloten op het stopcontact.

#### Deurafdichtingen schoonmaken

Zorg ervoor om de deurrubbers goed schoon te houden.Kleverige eten en drinkenkunnen leiden tot het scheuren van de afdichtingen en de behuizing wanneer u de deur opent. Reinig de afdichting met een mild schoonmaakmiddel en warm water. Spoel en droog het grondig na het reinigen.

Waarschuwing!Pas nadat de deurrubbers volledig droog zijn moet het apparaat worden ingeschakeld.

### Het vervangen van het LED-lampje:

Waarschuwing: Het LED-lampje mag niet worden vervangen door de gebruiker! Als het LED lampie is beschadigd, contact opnemen met de klant-helpdesk voor advies. Om het LED lampje te vervangen, de onderstaande stappen volgen:

1. Haal de stekker van het apparaat uit het stopcontact.

2. Verwijder de lampafdekking door dit naar omhoog en naar buiten duwen. 3. Houd de LED afdekking met één hand vasten trek met de andere hand terwijl u op de connectorvergrendeling drukt. 4. Vervang het LED lampjeen klik deze correct op zijn plaats.

### Ontdooien

Water dat zich in het voedsel bevindt of zich vermengt met de lucht binnenin de koelkast kan ijslaagjes veroorzaken. Dit kan zal het vriezen minder effectief maken en de ijslaag zal dikker worden.

Dit apparaat is een frost-vrije koelkast. Het ontdooit zichzelf regelmatig zonder een hangmatige ontdooien. Water van het ontdooien zal worden afgevoerd en de druppels worden opgevangen in de afvoerpijp. Dan zal het water via het druppelrek worden verdampt.

### Problemen oplossen

Als u een probleem met uw apparaat ervaart of zorgen maakt dat het apparaat niet goed functioneert, kunt U een aantal eenvoudige controles uitvoeren voordat u belt voor onderhoud, zie hieronder. U kunt een aantal eenvoudige controles uitvoeren overeenkomstig deze sectie, voordat u service belt.

Waarschuwing!Probeer niet zelf het apparaat te repareren. Als het probleem zich blijft voordoen nadat u de onderstaande punten hebt gecontroleerd, neem contact op met een erkend elektricien, geautoriseerde servicemonteur of de winkel waar u het product hebt gekocht.

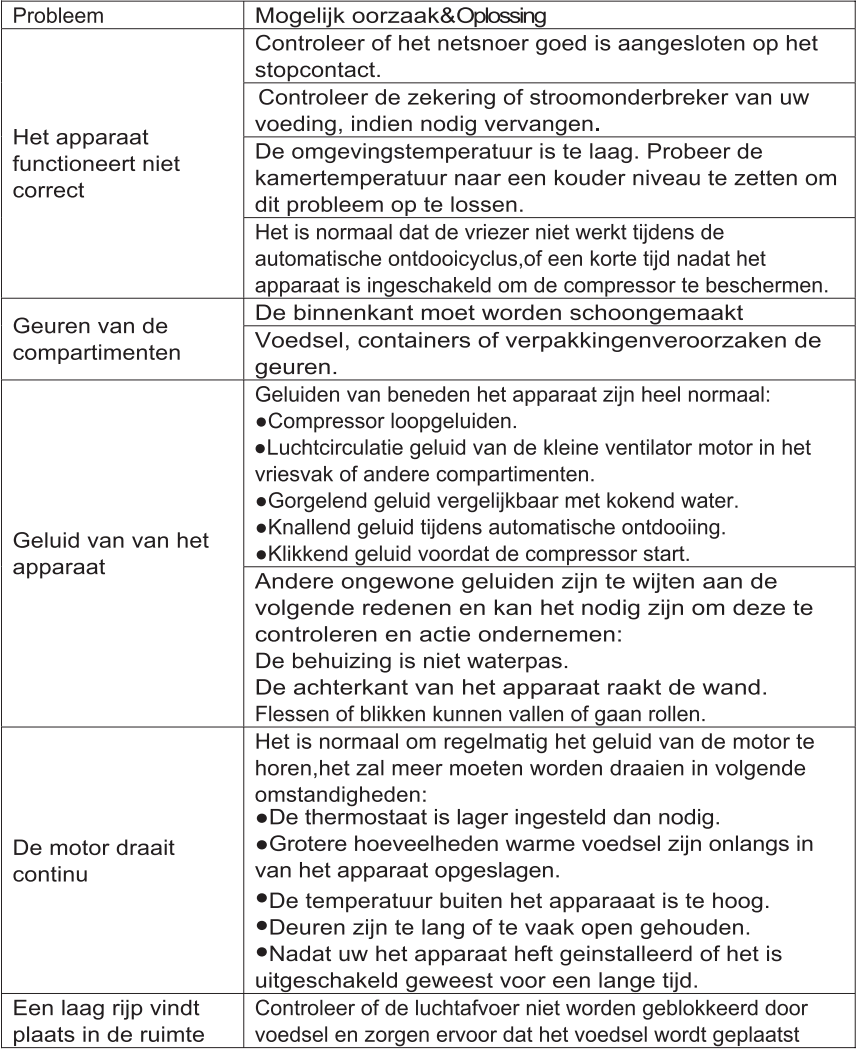

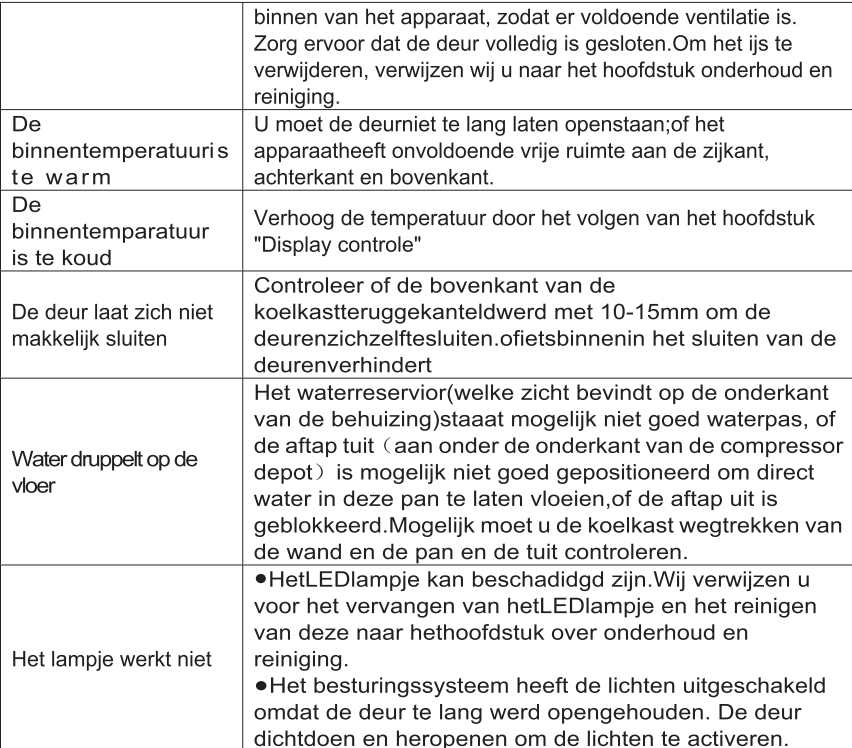

# Verwijdering van het apparaat

Het is verboden dit apparaat weg te gooien als huishoudelijk afval.

Voor de afvoer van het apparaat zijn de volgende mogelijkheden:

a) De gemeente heeft inzamelsystemen, waar elektronisch afval kan worden afgevoerd, ten minste kosteloos van de gebruiker.

b) De fabrikant zal van het oude apparaat voor verwijdering ten minste kosteloos terug te nemen van de gebruiker.

c) Als in oude producten waardevolle middelen aanwezig zijn, kunnen ze worden verkocht aan schroothandelaren. Verwijdering van afval in bossen en landschappen brengen uw gezondheid in gevaar wanneer gevaarlijke stoffen in het grondwater lekken en hun weg vinden in de voedselketen

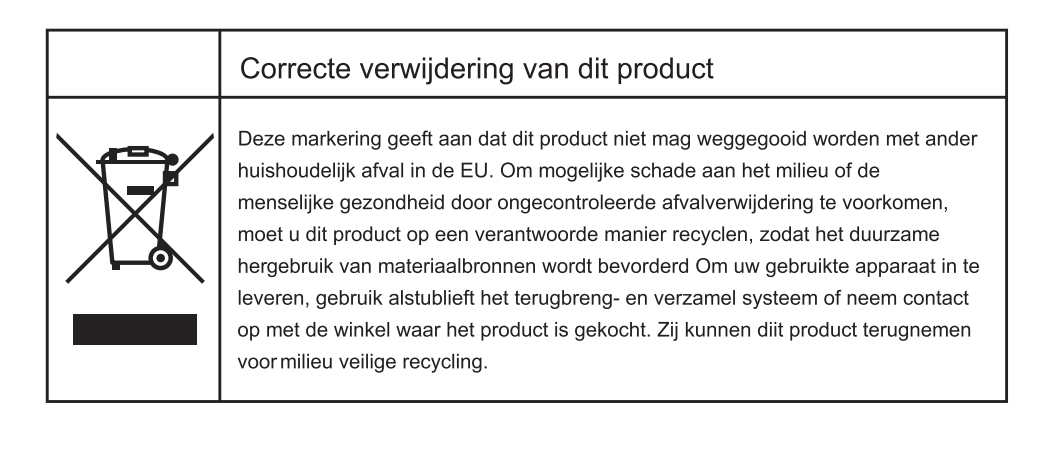

Teneinde besmetting van voedsel te voorkomen, gaarne de volgende instructies in acht nemen

- Het langdurige openen van de deur kan een aanzienlijke verhoging van de temperatuur in de compartimenten van het apparaat veroorzaken.

- De oppervlakken die in contact kunnen komen met voedsel en toegankelijke afvoersystemen regelmatig reinigen.

- Bewaar rauw vlees en vis in daarvoor geschikte opslagbakken in de koelkast, zodat het niet in contact komt met of druipt op ander voedsel.

- Diepvriesvakken met twee-sterren zijn geschikt voor het bewaren van diepgevroren voedsel, bewaren en maken van ijs en ijsblokjes maken.

- Compartimenten met één, twee en drie sterren zijn niet geschikt voor het invriezen van vers voedsel.

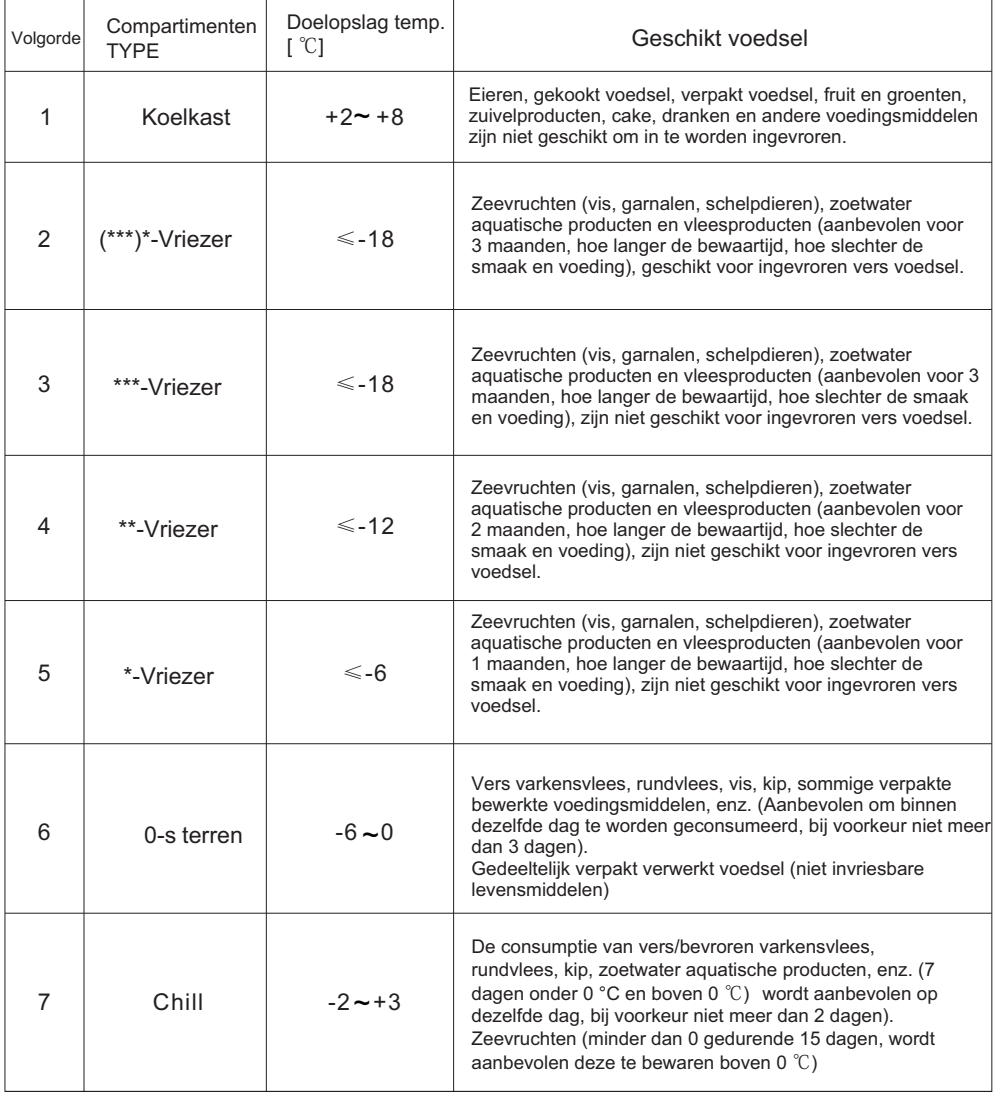

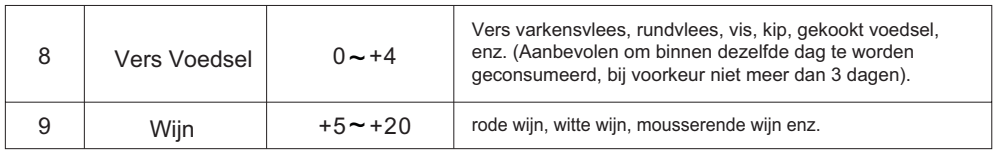

Opmerking: gaarne verschillende gerechten in overeenstemming met de compartimenten of gewenste bewaartemperatuur van uw gekochte producten hewaren

- Indien het koelapparaat gedurende lange perioden leeg zal staan, deze uitschakelen, ontdooien, reinigen, drogen, en de door open laten staan teneinde schimmelvorming in het apparaat te voorkomen.

Reiniging afgeefinrichting voor water (speciaal voor afgeefinrichting voor water producten):

- Reinig de watertanks indien deze gedurende 48 uur niet zijn gebruikt; het watersysteem aangesloten op een water toevoer doorspoelen, indien het water de afgelopen 5 dagen niet heeft gestroomd.

WAARSCHUWING - Voedsel moet zijn verpakt in zakjes alvorens deze in de koelkast worden geplaatst en vloeistoffen moeten worden verpakt in flessen of blikken met doppen, teneinde te vookomen dat de product ontwerpstructuur moeilijk is schoon te maken.